## **L'informatique embarquée**

- [Présentation du thème](https://siocours.lycees.nouvelle-aquitaine.pro/doku.php/snt/informatiqueembarquee/presentation)
- [Réaliser une animation avec la carte Microbit](https://siocours.lycees.nouvelle-aquitaine.pro/doku.php/snt/informatiqueembarquee/microbitdecouverte)

## **Je continue ...**

Je reviens à l'accueil SNT en classe de seconde : [Enseignement SNT en classe de seconde](https://siocours.lycees.nouvelle-aquitaine.pro/doku.php/snt/accueil)

From: <https://siocours.lycees.nouvelle-aquitaine.pro/> - **Les cours du BTS SIO**

Permanent link: **<https://siocours.lycees.nouvelle-aquitaine.pro/doku.php/snt/informatiqueembarquee/accueil>**

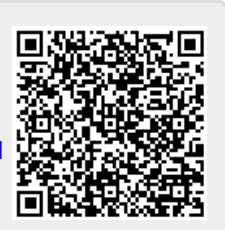

Last update: **2021/06/17 22:30**